### **МИНИСТЕРСТВО ТРАНСПОРТА РОССИЙСКОЙ ФЕДЕРАЦИИ**

### **ФЕДЕРАЛЬНОЕ ГОСУДАРСТВЕННОЕ АВТОНОМНОЕ ОБРАЗОВАТЕЛЬНОЕ УЧРЕЖДЕНИЕ ВЫСШЕГО ОБРАЗОВАНИЯ**

# **«РОССИЙСКИЙ УНИВЕРСИТЕТ ТРАНСПОРТА» (РУТ (МИИТ)**

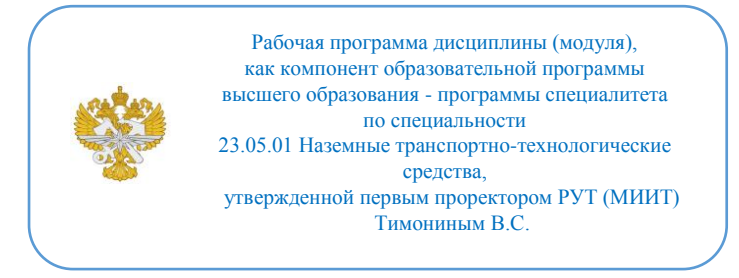

# **РАБОЧАЯ ПРОГРАММА ДИСЦИПЛИНЫ (МОДУЛЯ)**

### **САПР и пространственное моделирование**

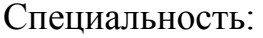

23.05.01 Наземные транспортнотехнологические средства

Специализация: Подъемно-транспортные машины и оборудование морских и речных портов

Форма обучения: Очная

Рабочая программа дисциплины (модуля) в виде электронного документа выгружена из единой корпоративной информационной системы управления университетом и соответствует оригиналу

Простая электронная подпись, выданная РУТ (МИИТ) ID подписи: 1054812 Подписал: И.о. заведующего кафедрой Сахненко Маргарита Александровна Дата: 17.02.2024

1. Общие сведения о дисциплине (модуле).

Цель учебной дисциплины формирование компетенции в области трехмерного пространственного проектирования на базе современного программного обеспечения, широко используемого на предприятиях отрасли.

Задачи изучение, обучение навыкам владения средствами пространственногопроектирования на базе современных программных комплексов.

2. Планируемые результаты обучения по дисциплине (модулю).

Перечень формируемых результатов освоения образовательной программы (компетенций) в результате обучения по дисциплине (модулю):

**ОПК-5** - Способен применять инструментарий формализации инженерных, научно-технических задач, использовать прикладное программное обеспечение при расчете, моделировании и проектировании технических объектов и технологических процессов;

**ПК-4** - Способен к анализу и разработке проектной и эксплуатационной нормативно-технической документации портов.

Обучение по дисциплине (модулю) предполагает, что по его результатам обучающийся будет:

#### **Знать:**

основы использования информационных технологий, применяемых при разработке конструкторско-технической документации для производства новых или модернизируемых образцов перегрузочного оборудования морских и речных портов

прикладные программы расчета узлов,агрегатов и систем транспортнотехнологических средств и их технологического оборудования

#### **Уметь:**

выполнять анализ и синтез узлов, агрегатов и систем транспортнотехнологических средств и их технологического оборудования

использовать информационные технологии при разработке конструкторской и технологической документации для производства, модернизации и эксплуатации

оборудования морских и речных портов

#### **Владеть:**

навыками работы с прикладными программами расчета узлов, агрегатов и систем транспортно-технологических средств и их технологического

#### оборудования

методами использования информационных технологий для производства новых или модернизируемых образцов средств механизации и автоматизации подъемно-

транспортных, строительных и дорожных работ и их технологического оборудования

3. Объем дисциплины (модуля).

3.1. Общая трудоемкость дисциплины (модуля).

Общая трудоемкость дисциплины (модуля) составляет 6 з.е. (216 академических часа(ов).

3.2. Объем дисциплины (модуля) в форме контактной работы обучающихся с педагогическими работниками и (или) лицами, привлекаемыми к реализации образовательной программы на иных условиях, при проведении учебных занятий:

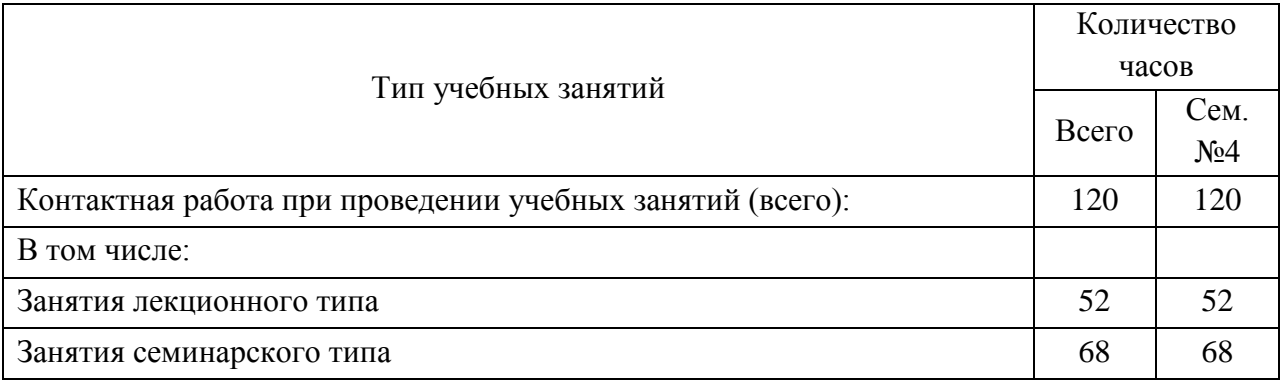

3.3. Объем дисциплины (модуля) в форме самостоятельной работы обучающихся, а также в форме контактной работы обучающихся с педагогическими работниками и (или) лицами, привлекаемыми к реализации образовательной программы на иных условиях, при проведении промежуточной аттестации составляет 96 академических часа (ов).

3.4. При обучении по индивидуальному учебному плану, в том числе при ускоренном обучении, объем дисциплины (модуля) может быть реализован полностью в форме самостоятельной работы обучающихся, а также в форме контактной работы обучающихся с педагогическими работниками и (или) лицами, привлекаемыми к реализации образовательной программы на иных условиях, при проведении промежуточной аттестации.

# 4. Содержание дисциплины (модуля).

# 4.1. Занятия лекционного типа.

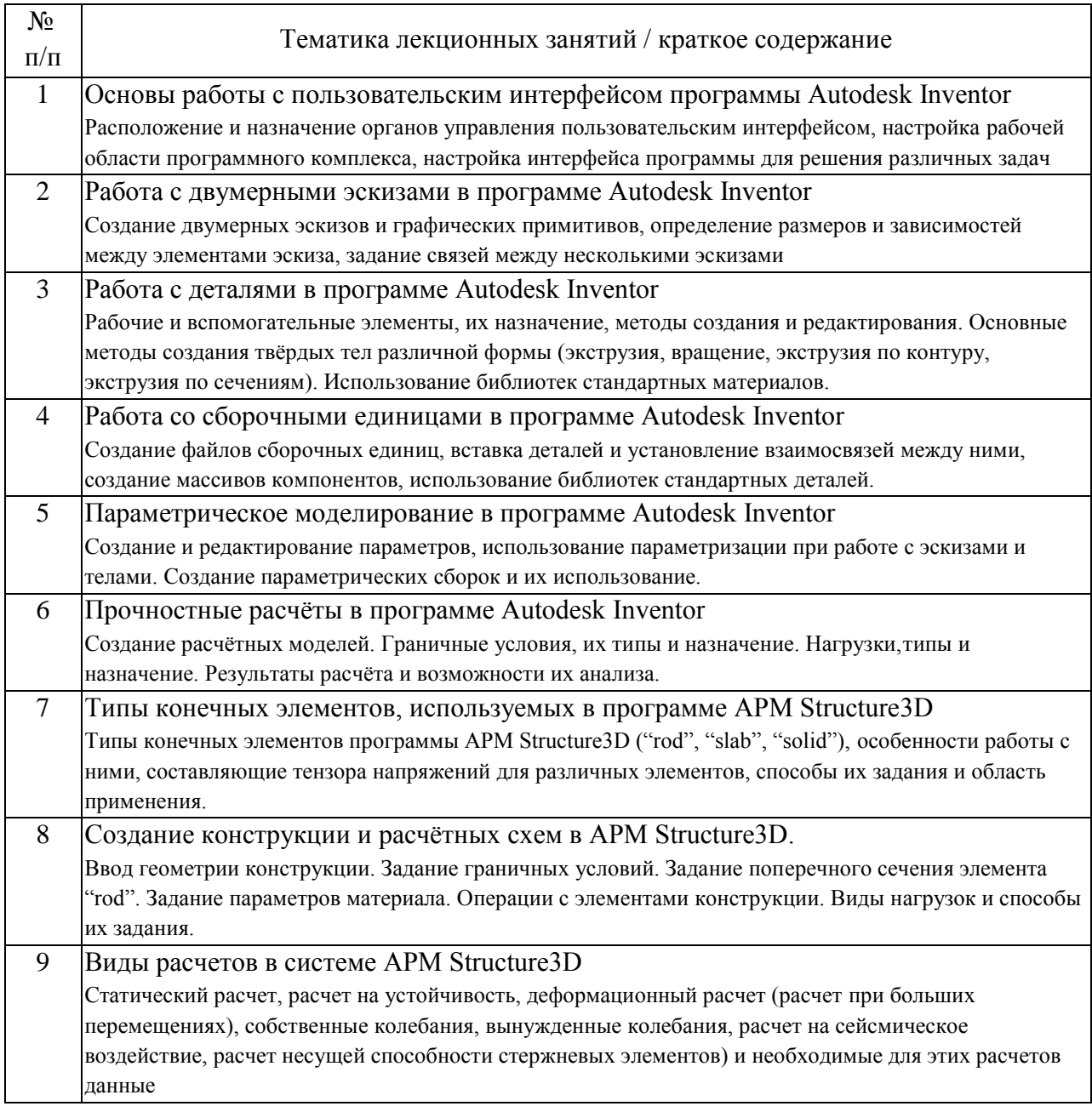

### 4.2. Занятия семинарского типа.

### Лабораторные работы

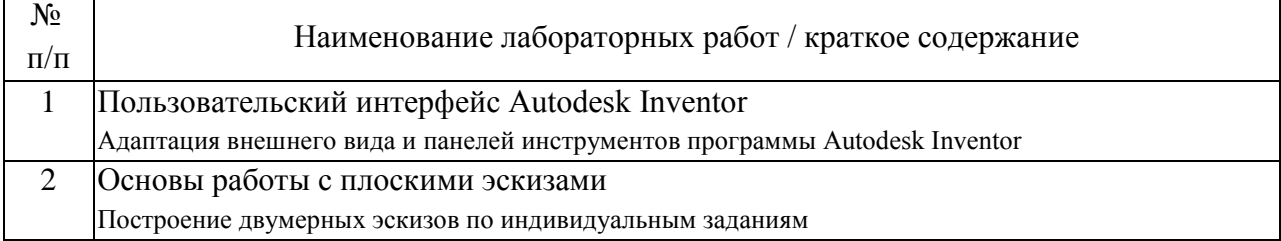

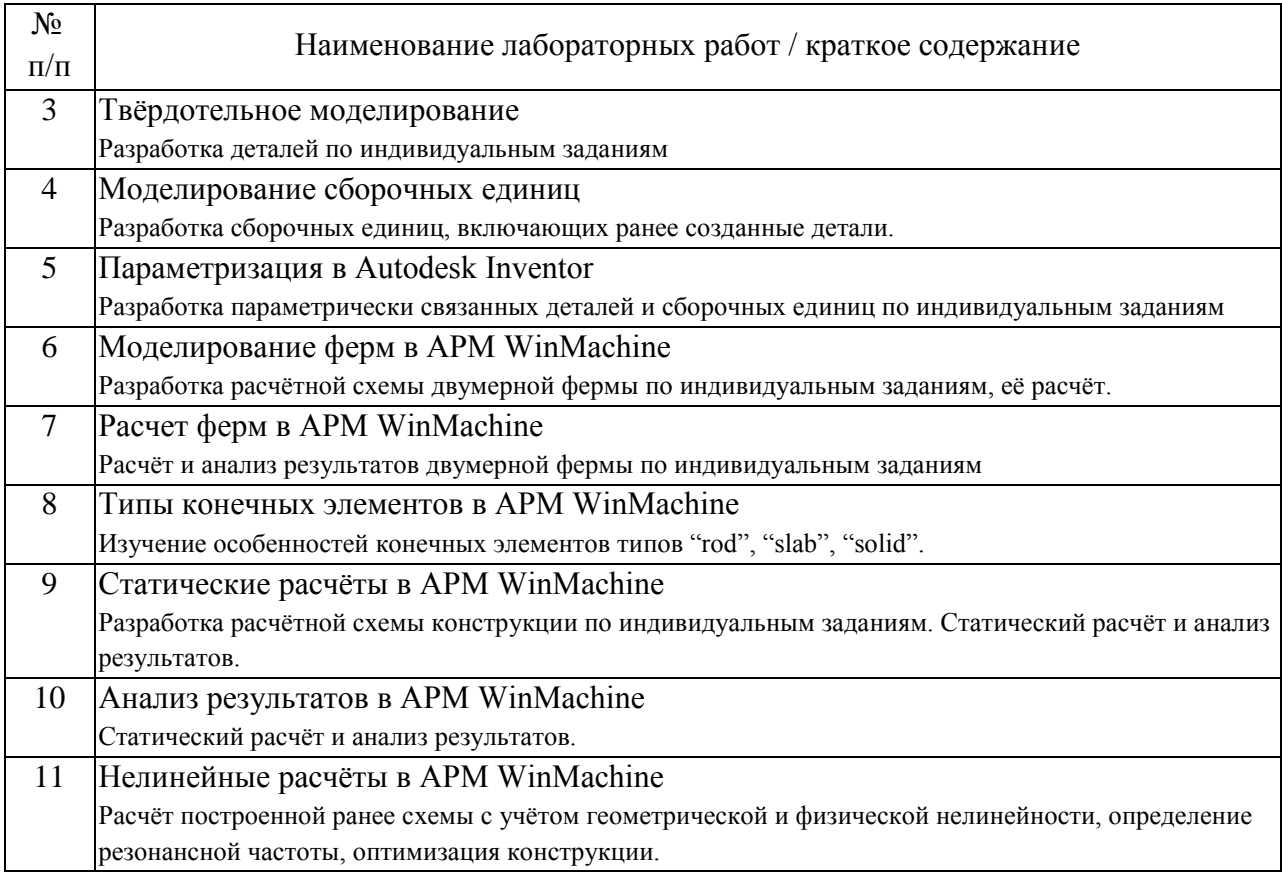

### 4.3. Самостоятельная работа обучающихся.

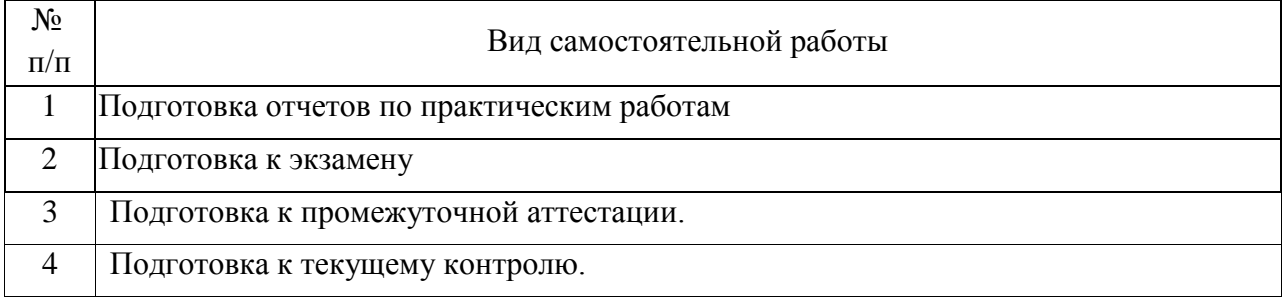

### 5. Перечень изданий, которые рекомендуется использовать при освоении дисциплины (модуля).

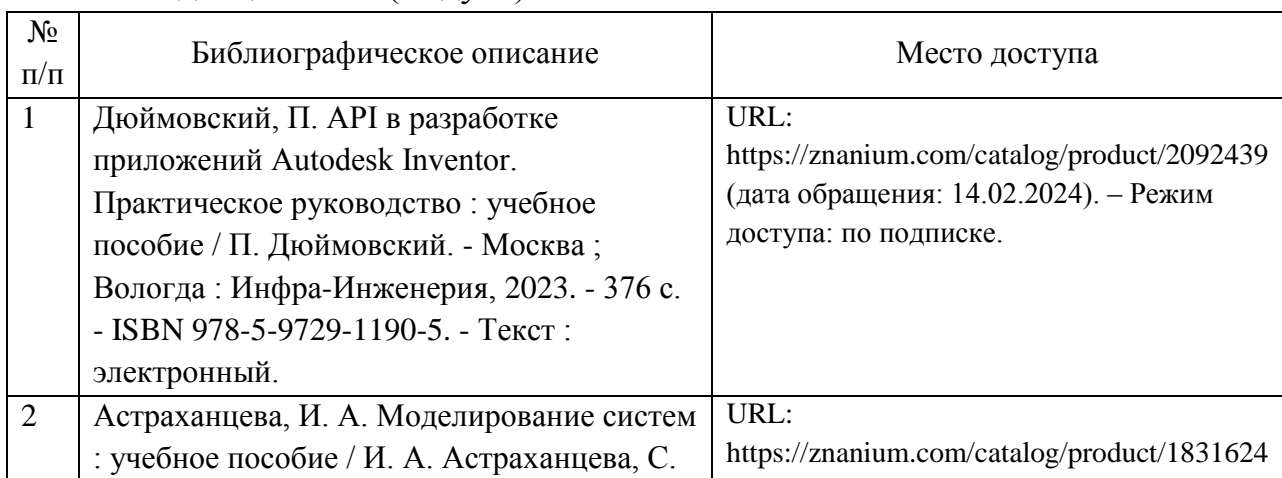

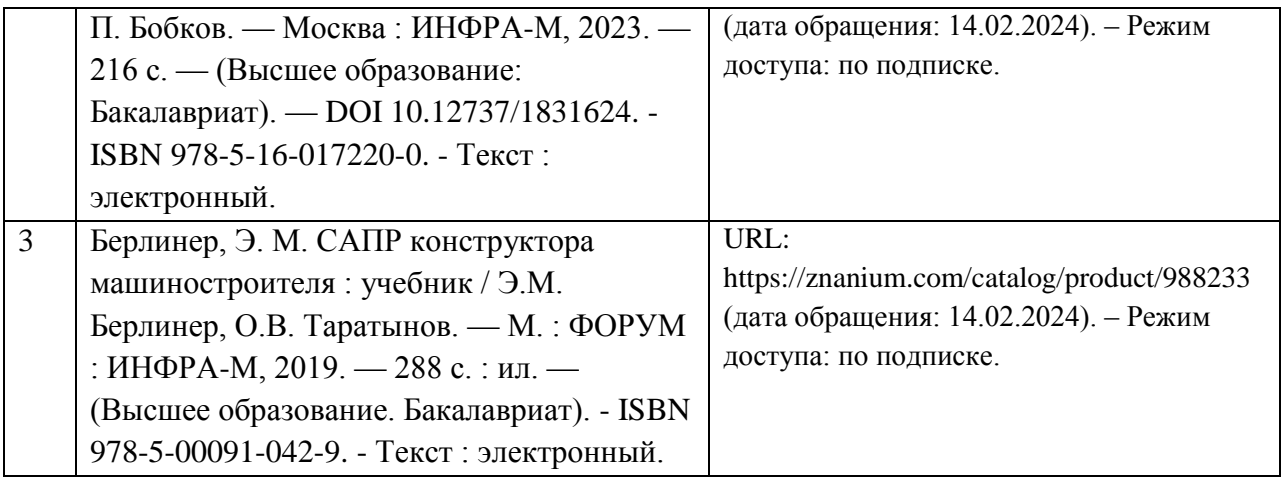

6. Перечень современных профессиональных баз данных и информационных справочных систем, которые могут использоваться при освоении дисциплины (модуля).

1. http://library.miit.ru/ - электронно-библиотечная система Научнотехнической библиотеки МИИТ.

2. http://www.library.ru/ - информационно-справочный портал Проект Российской государственной библиотеки.

7. Перечень лицензионного и свободно распространяемого программного обеспечения, в том числе отечественного производства, необходимого для освоения дисциплины (модуля).

1. Microsoft Office не ниже Microsoft Office 2021 или Microsoft 365.

2. Autodesk Inventor Professional, версия для учебных заведений

3. Autodesk Inventor Nastran, версия для учебных заведений

4. APM WinMachine

8. Описание материально-технической базы, необходимой для осуществления образовательного процесса по дисциплине (модулю).

Для проведения аудиторных занятий и самостоятельной работы требуется:

1. Рабочее место преподавателя с персональным компьютером, подключённым к сетям INTERNET и INTRANET (для осуществления консультаций в интерактивном режиме)

2. Специализированная лекционная аудитория с мультимедиа аппаратурой и интерактивной доской.

3. Компьютерный класс с кондиционером. Рабочие места студентов в компьютерном классе, подключённые к сетям INTERNET и INTRANET

4. Лаборатории, оснащенные необходимым оборудованием для проведения лабораторных работ.

5. Для проведения практических занятий: компьютерный класс; кондиционер; компьютеры с минимальными требованиями – Pentium 4, ОЗУ 4 ГБ, HDD 100 ГБ, USB 2.0.

9. Форма промежуточной аттестации:

Экзамен в 4 семестре.

10. Оценочные материалы.

Оценочные материалы, применяемые при проведении промежуточной аттестации, разрабатываются в соответствии с локальным нормативным актом РУТ (МИИТ).

Авторы:

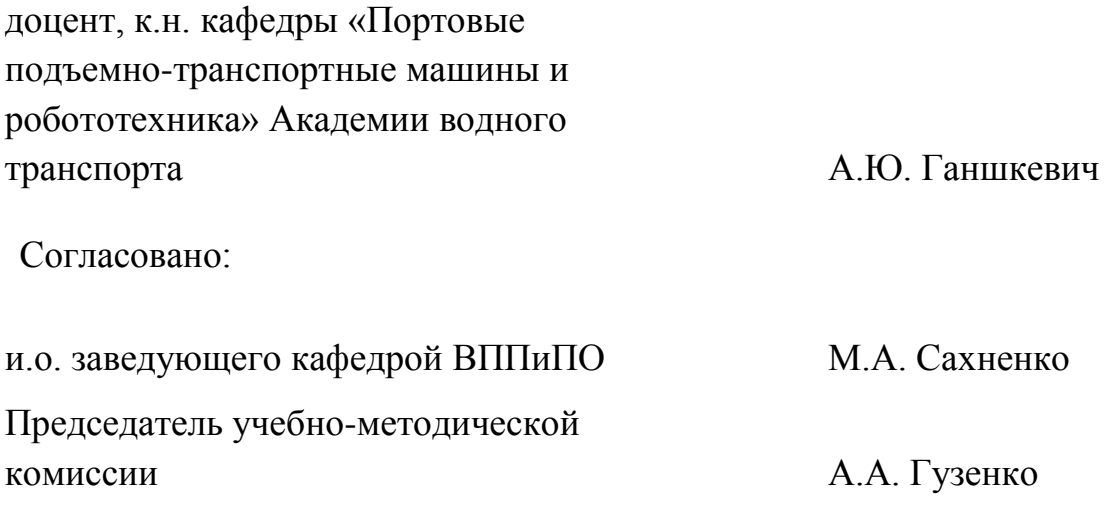